# Datu analīze ar Python

Metodes, piemēri, vizualizācijas

2023. gada 19. janvāris Jānis Lazovskis, RTU Riga Business School

*SDSK7061 : Jaunākās tendences sociālo zinātņu pētījumu metodēs*

# Ievads: personīgi

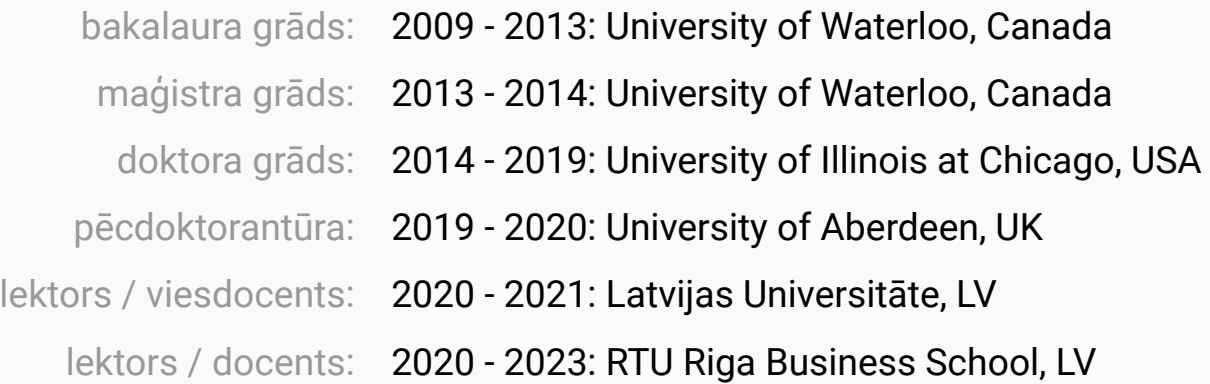

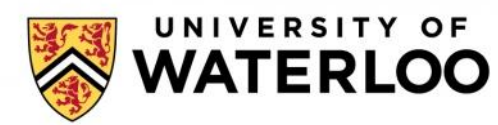

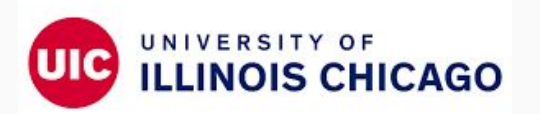

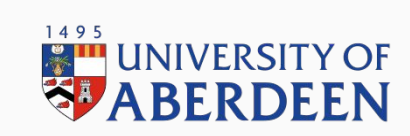

RB RIGA BUSINESS SCHOOL<br>Riga Technical University

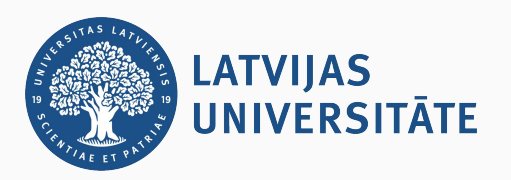

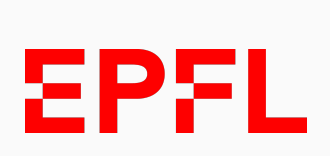

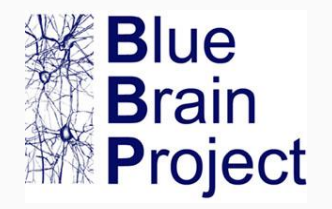

### **Kodēšana:**

- Nav obligāta, nebūs tikai Python
- Lietošu Google Colaboratory ( colab.research.google.com ) interaktīvo darba vidi

### **Valoda:**

- Tehniskie termini bieži nāk no angļu valodas
- Latviskoti pēc iespējas

## **Jūs:**

- Kāda pieredze?
- Kas sagādjis grūtības?
- Kas pietrūkst?
- Ko ļoti vēlos?

# Datu analīzes pamati

Motivācija: Partiju šķirotava

● Vairāku mēnešu Providus pētījums, LSM realizācija

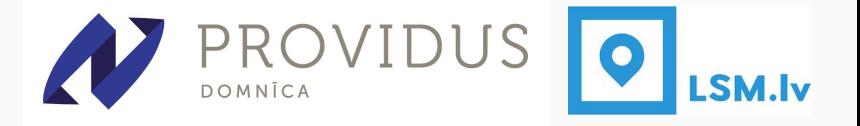

- 11 partijām tiek doti 58 apgalvojumi, jāatbild no "pilnībā nepiekrītu" līdz "pilnībā piekrītu" (5 iespējas)
- Kā es to uztvēru:
	- 11 punkti 58 dimensiju telpā
	- Bet politikā nav tik daudz dimensiju jābūt vienkāršākai telpai, kas visus viedokļus aptver

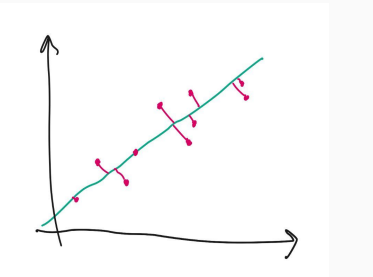

*<- divās dimensijās ir (gandrīz) tas pats kas*

*vienā dimensijā ->*

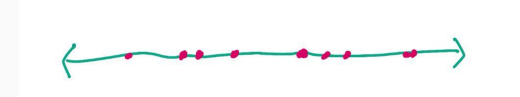

# Partiju šķirotava: Avoti un metode

- Šķirotava LSM: <https://www.lsm.lv/velesanas2022/partiju-skirotava/>
- Par projekta tapšanu: [https://www.lsm.lv/raksts/arpus-etera/arpus-etera/par-projektu-partiju-skirotava-pirms-14-saeim](https://www.lsm.lv/raksts/arpus-etera/arpus-etera/par-projektu-partiju-skirotava-pirms-14-saeimas-velesanam.a471344/) [as-velesanam.a471344/](https://www.lsm.lv/raksts/arpus-etera/arpus-etera/par-projektu-partiju-skirotava-pirms-14-saeimas-velesanam.a471344/)
- Secinājumi no Providus par šķirotavu: [https://providus.lv/raksti/veletaju-skirotava-vai-partiju-atbalstitaju-viedokli-sakrit-ar-politisko-spek](https://providus.lv/raksti/veletaju-skirotava-vai-partiju-atbalstitaju-viedokli-sakrit-ar-politisko-speku-domam-originals-no-lsm-lv/) [u-domam-originals-no-lsm-lv/](https://providus.lv/raksti/veletaju-skirotava-vai-partiju-atbalstitaju-viedokli-sakrit-ar-politisko-speku-domam-originals-no-lsm-lv/)

- 1. Pārkopēt pirmkodu no katras partijas atbildēm
- 2. Atlasīt atbildes ar Python
- 3. Pārveidot atbildes par cipariem un salikt tabulā
- 4. Atrast tuvāko plakni visiem punktiem, to parādīt

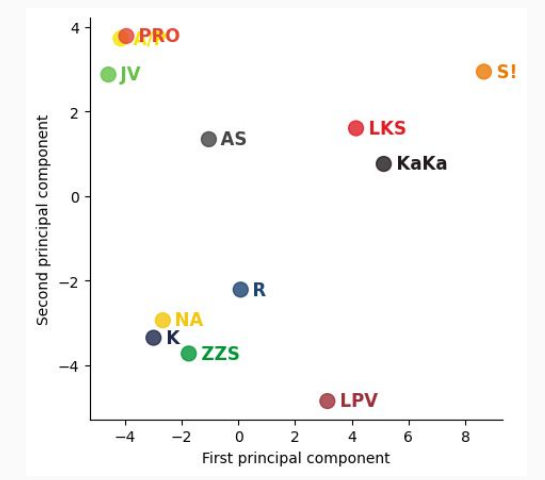

# Partiju šķirotava: Datu skrāpēšana

- Atbildes publicētas atsevišķi pēc partijām, daļēji stukturētā HTML kodā
- Providus vēlāk lietojamā veidā visas atbildes publicēja

```
v<div class="party-answers">
v<div class="quiz-answers-list">
 v<div class="item">
   v<h4 class="question"> flex
       ::before
      Latvijā nav vajadzīgas "sarkanās līnijas" valdības koalīciju veidošanā
     </h4>
   \blacktriangledown <div class="answer"> flex
     v<div class="party-answer">
        <strong>Partijas atbilde:</strong>
         pilnībā nepiekrītu
       \frac{d}{dx}\frac{d}{dx}\frac{d}{dx}
```
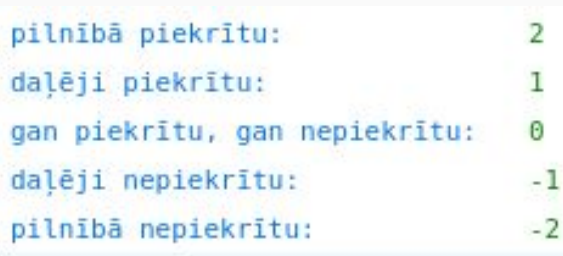

#### # Set up data frame dictionary data dict =  $\{p: \begin{bmatrix} 1 & \text{for } p \text{ in part } y \text{ is } t \end{bmatrix}\}$

#### # Load files

 $\mathbf{I}$ 

- for i, party in enumerate(party list):
	- print(party, flush=True)

soup = BeautifulSoup(open(root+'atbildes-pirmais/'+party+'.html').read(), features='html.parser')  $answers = [ans.contrib[] .strip() for ans in sound.find all('div', {'class':['party-answer']})]$  $data dict[partv] = [value dict[ans] for ans in answers]$ 

#### # Save questions once

if  $i == 0$ questions =  $[q \cdot \text{contents}[0], \text{strip}( )$  for q in soup.find all('h4', {'class':['question']})] questions dict =  $\{j:questions[j]$  for j in range(len(questions))} with open(root+'jautajumi.pickle', 'wb') as handle:

pickle.dump(questions dict, handle, protocol=pickle.HIGHEST PROTOCOL)

# Create and save dataframe  $df = pd.DataFrame$ . DataFrame. from dict(data dict) df.to pickle(root+'atbildes.pkl') df.to csv(root+'atbildes.csv')

print('Done', flush=True)

- 1. Dati **jāpārbīda** uz vidējo katrā asī
- 2. Uztverot datus kā matricu, **jāaprēķina** "īpašvērtības" (jeb "eigenvalues")
- 3. **Projecē** visus datus uz plakni, ko veido pirmās divas īpašvērtības
- 4. **Izmērot** leņķus starp asīm un pirmām divām īpašvertībām, var aptuveni noteikt, kuras asis (koordinātes) ir noteicošās

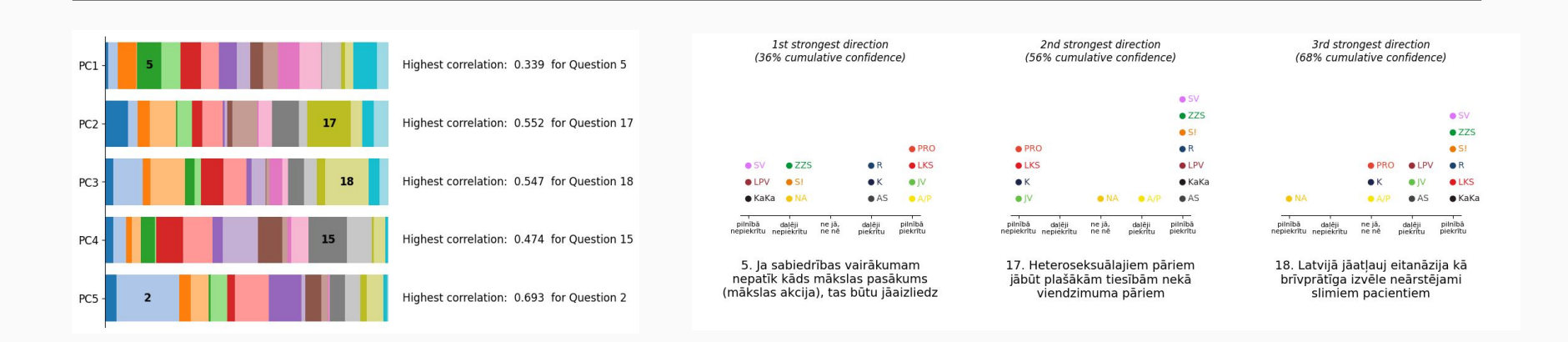

## Partiju šķirotava: salīdzināt ar "Politisko tinderi"

- Factum pētījums, Ir realizācija
- 5 kandidātiem no 7 partijām tiek doti 18 jautājumi, jāatbild "jā" vai "nē"
- Atšķiras no "Partiju šķirotavas", bet rezultāti ir salīdzināmi

# Praktiskais darbs ar datiem

- 1. Datu dzīves cikls
- 1. Datu tipi
- 2. Python pakotnēs
- 3. Rīki ārpus Python

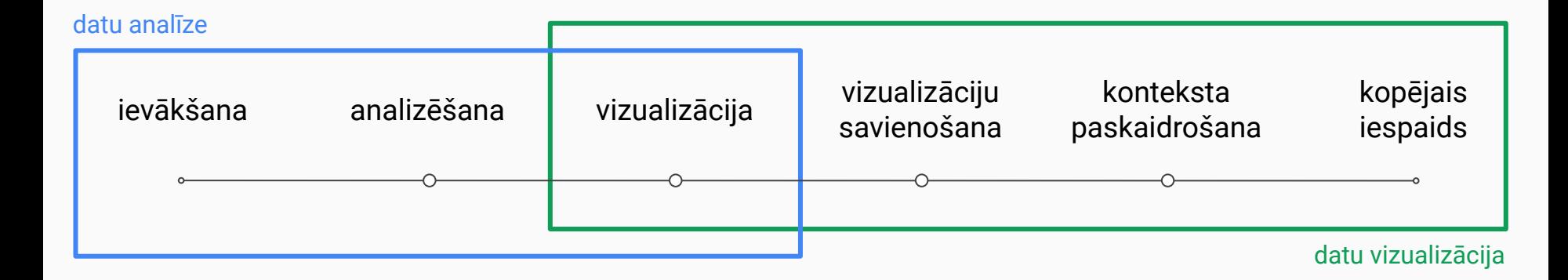

aptauju ievākšana datu skrāpēšana tīrīšana atlasīšana atlasīšana

- **Tabulas** formā:
	- .xls, .xlsx (Microsoft Excel)
	- .csv, .tsv (vienkārši teksta faili)

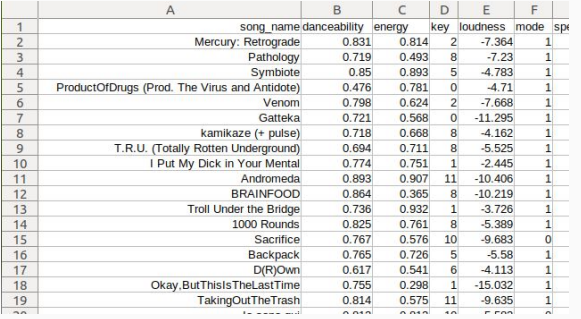

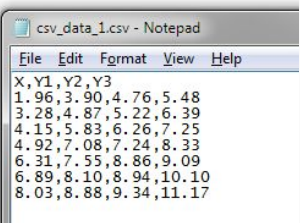

- **Nav tabulas** formā**:**
	- .json (vārdnīca atslēga un vērtība)
	- koki un grafi (var atveidot ar vārdnīcas struktūru)

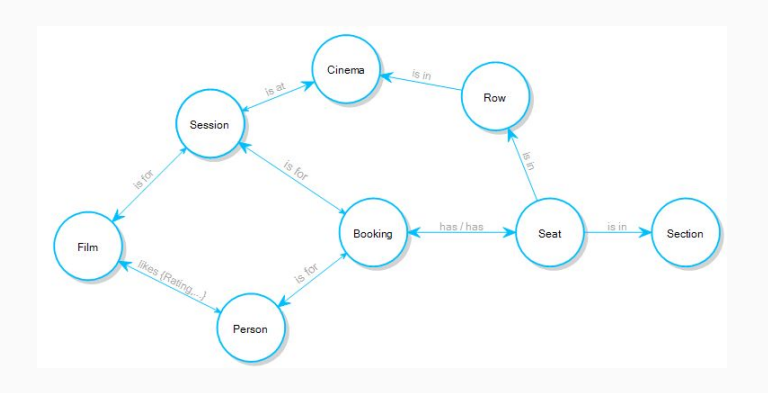

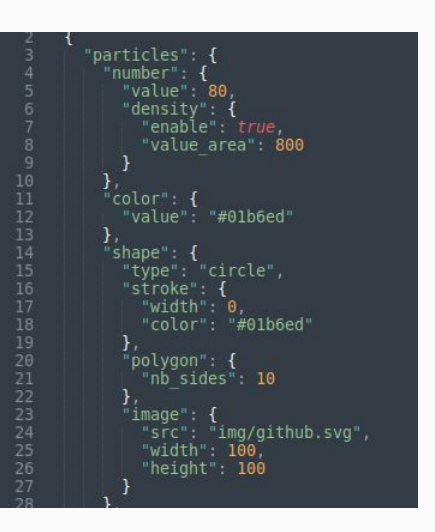

# Datu tipi: daļēji strukturēti, nestrukturēti

- **Daļēji strukturēti** (dati atpazīstami, bet to kārtība nav noteikta):
	- .html
	- .pdf (ar kopējamu tekstu)
- **Nestrukturēti** (dati neatpazīstami):
	- bildes
	- .pdf (ieskenēti, bez kopējama teksta)

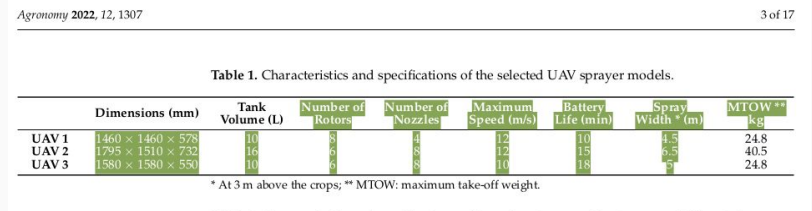

Table 2. Characteristics and specifications of the selected conventional sprayer (CS) models.

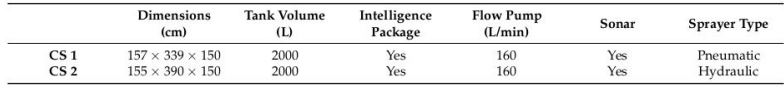

As can be seen in Table 1, the first and third UAV sprayer models are similar in terms of tank volume, with 10 L for both models. The second UAV sprayer model is the successor of the first one, with better characteristics such as a bigger treatment diameter and tank

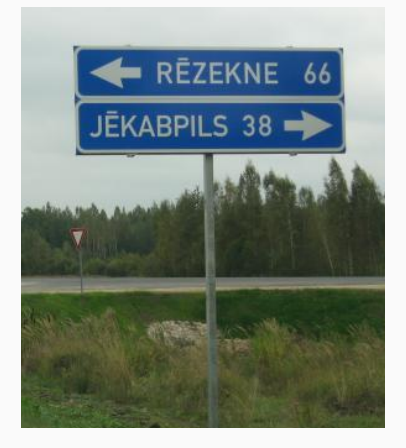

The Functor  $\Omega^*$  and the Mayer-Vietoris Sequence for Compact Supports

Again, before taking up the Mayer-Vietoris sequence for compactly supported cohomology, we need to discuss the functorial properties of  $\Omega_c^*(M)$ , the algebra of forms with compact support on the manifold  $M$ . In general the pullback by a smooth map of a form with compact support need not

#### <div class="party-answers"> v<div class="quiz-answers-list"> v<div class="item">

 $\sqrt{h4}$  class="question"> flex ::before Latvijā nav vajadzīgas "sarkanās līnijas" valdības koalīciju veidošanā  $<$ /h4> v<div class="answer"> flex v<div class="party-answer"> <strong>Partijas atbilde:</strong> pilnībā nepiekrītu  $\frac{2}{\text{div}}$  $\frac{d}{dx}$  $\frac{d}{dx}$ 

# Datu tipi: rīki informācijas izvilkšanai

### **● Daļēji strukturētiem failiem**

- .html : skrāpēšana ar BeautifulSoup pakotni
- .pdf : kopēšana uz Excel

### ● **Nestrukturētiem failiem**

o .pdf un bildēm : dažādas lietotnes (tesseract priekš Linux, Microsoft Lens priekš Android, ...)

# Analīze caur vizualizāciju

1. Mērķauditorija un stāsts

2. Tālāki avoti

### **Kuri ir mērķauditorijā?**

- Kas viņiem ir svarīgs?
- Kas viņus motivē?
- Pie kā viņi ir pieraduši?

### **Ko es cenšos parādīt?**

- Uz kādu rīcību es gribu mērķauditoriju virzīt?
- Ko es gribu, lai lasītajs secina?

### **Kā mani dati parādīs to, ko vēlos, lai parāda?**

- Kāda vizualizācija ir vispiemērotākā?
- Kā uzsvērt maiņas / izņēmumu / kopskatu?

# Tālāki avoti

- *●* (grāmata) *Introduction to Linear Algebra*, Gilbert Strang
- *●* (grāmata) *Storytelling with Data*, Cole Nussbaumer Knaflic
- (grāmata) *Building Science Graphics,* Jen Christiansen
- (žurnāls) *Nightingale*, the Data Visualization Society